## **Recitativo accompagnato**

Le récitatif est une pièce caractéristique de l'opéra ayant pour objectif principal de faire avancer l'histoire. La voix chantée se rapproche de la voix parlée. Il existe deux types de recitativo : le recitativo secco dans lequel l'accompagnement est réduit à son minimum (un ou deux instruments), et le recitativo accompagnato dont l'accompagnement est réalisé par un orchestre.

Recitativo secco : Les Indes Galantes, Les Incas du Pérou, Scène 4, Huascar « Elle est seule. Parions ! L'instant est favorable », Jean-Philippe Rameau, 1735

*Recitativo accompagnato : Lulu*, Recitativo « Darf Ich Eintreten ? » (Puis-je entrer ?), Berg, 1937 (création)

Air : Dido and Æneas, « When I am Laid in earth » (Quand je me reposerai, portée en terre) Purcell, 1689

Choeur : *Nabucco, « Va, pensiero, sull'ali dorate »* (Va, pensée, sur tes ailes dorées), Chœur des esclaves, Verdi, 1842

=> Trouver un équilibre entre texte, musique et émotion, une problématique pas si évidente qui a fait débat tout au long de l'histoire de la musique

## **Une lecture accompagnée**

La forme est génératrice de sens plus ou moins faciles à percevoir en tant que spectateur. L'artiste aime jouer avec ces codes et sait pertinemment que son public peut ne pas en percevoir toute la subtilité.

Proposer la lecture d'un extrait romanesque sur une œuvre musicale et sur un fond visuel. Justifier les choix effectués

Quels objectifs nous nous donnons dans l'interprétation de mon extrait ? (faire passer une émotion particulière, mettre en valeur un rythme, un débit particulier, une nuance,...) Pourquoi?

Quelles modalités de lecture allons-nous choisir ? (seul, à plusieurs, en alternance, en choeur ? Pourquoi ?

Quelles musiques vais-je choisir ? Pourquoi ? Fournir des éléments d'analyse musicale qui permettent de justifier votre choix.

Quel(s) fond(s) allons-nous choisir ? Pourquoi ?

Quelle mise en situation du public allons-nous choisir ? Pourquoi ?

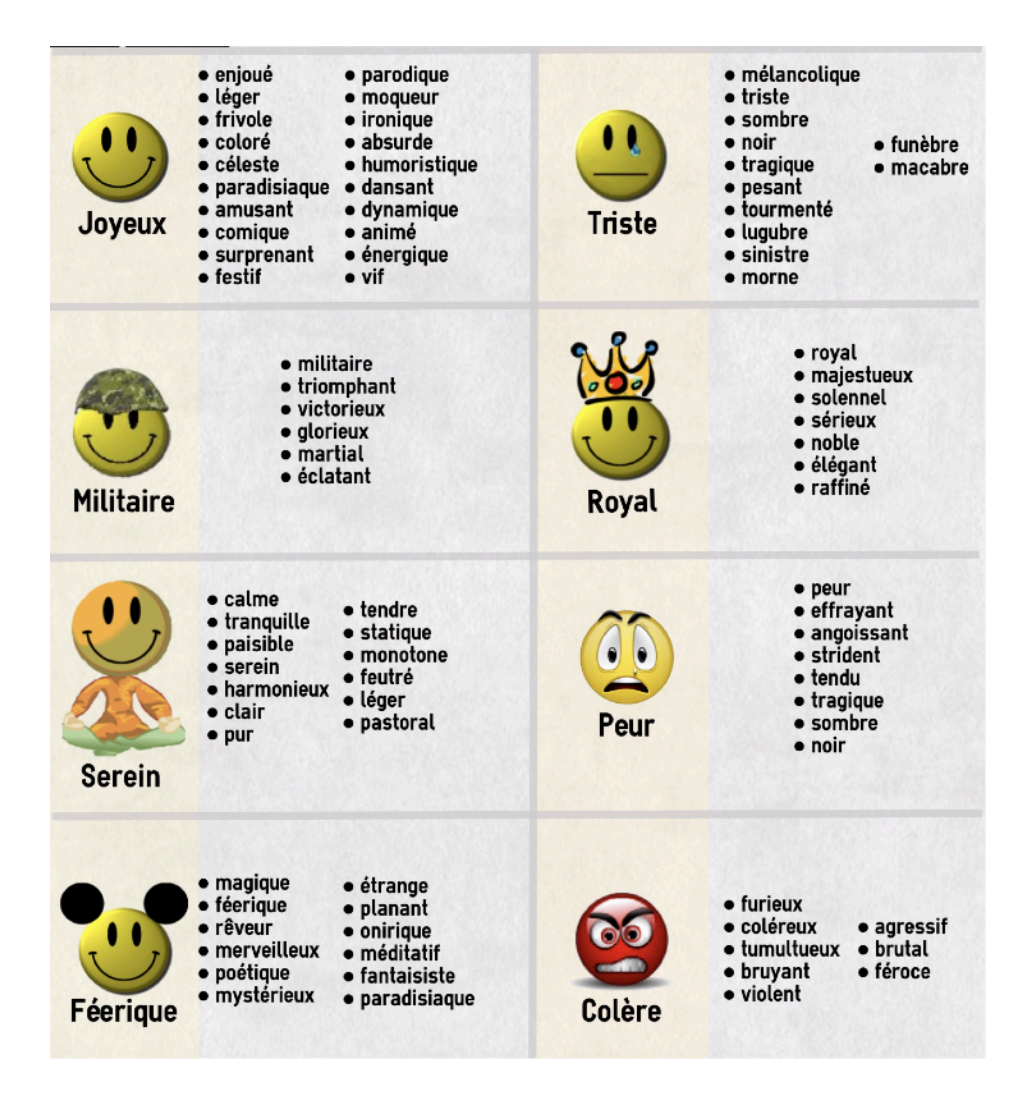

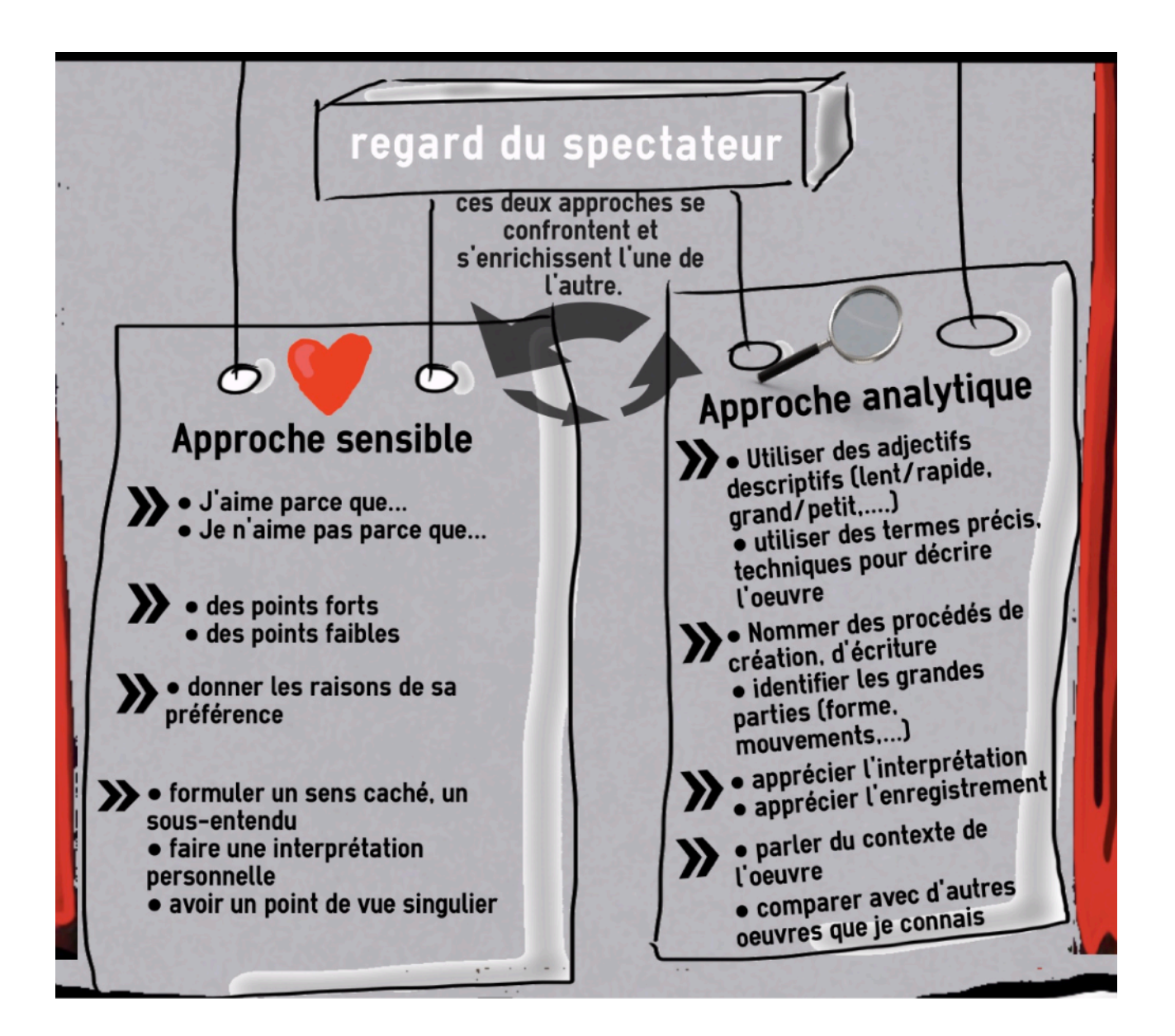

**Il paraît judicieux de réaliser ce travail en groupe pour se répartir les tâches. Par** exemple, une seule personne peut réaliser une présélection des musiques et une autre, une présélection des fonds.

Quelques idées d'œuvres musicales pouvant accompagner vos lectures sont disponibles sur une clé USB à votre disposition. (lien vers le dossier téléchargeable : https:// www.dropbox.com/sh/0m66fpsn730tcw8/AAAZkjqUaRpp1kQsCneRkEFda?dl=0 )